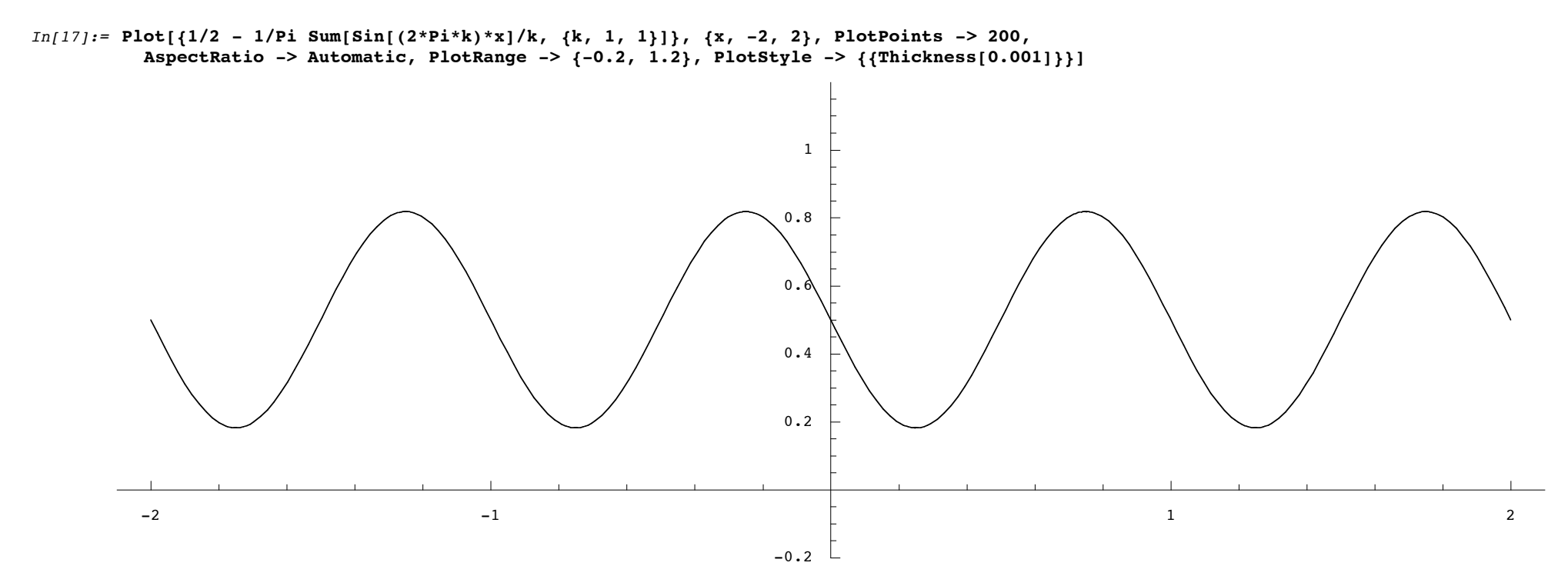

 $Out[17] = -Graphics -$ 

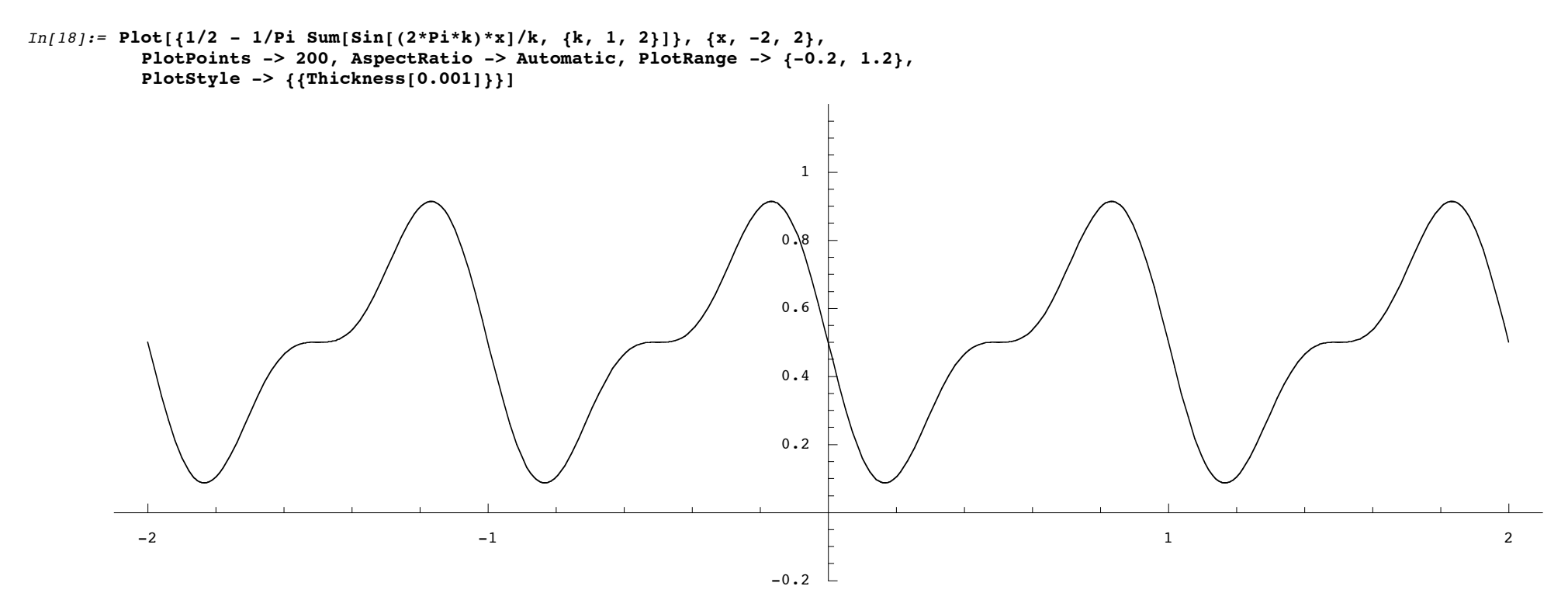

 $Out[18] = -Graphics -$ 

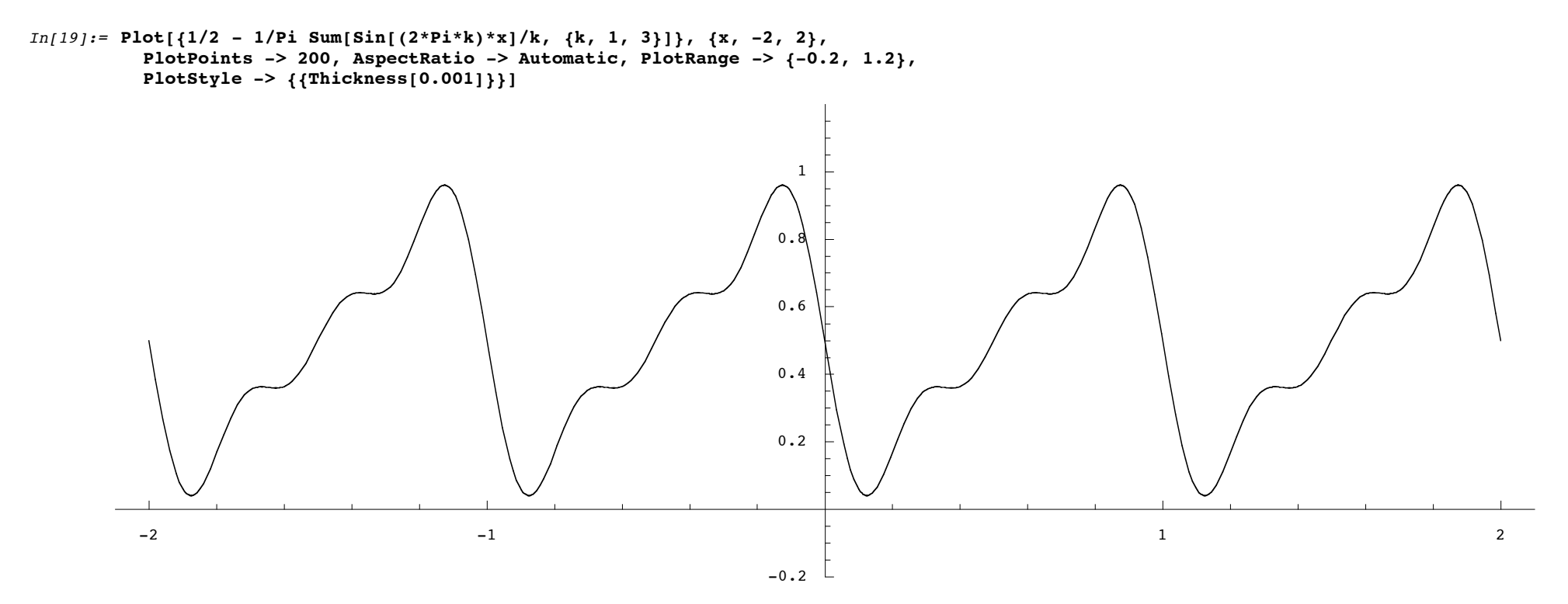

 $Out[19] = -Graphics -$ 

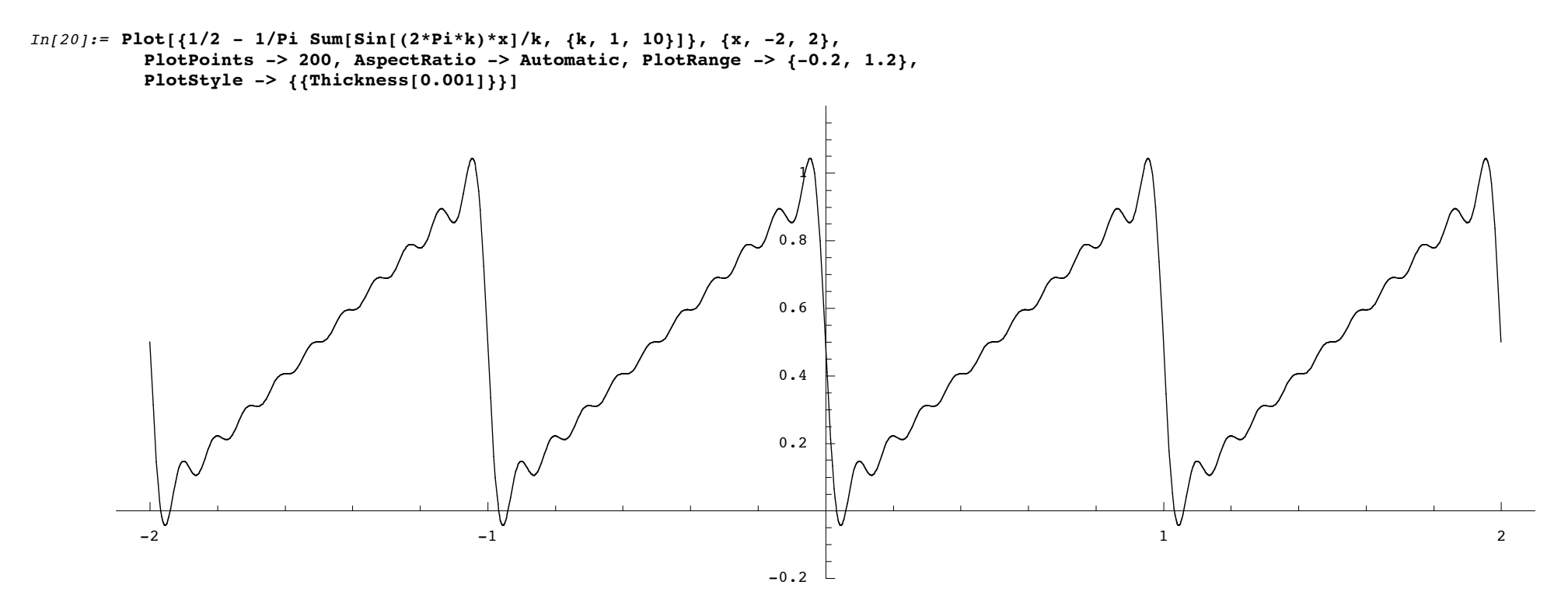

 $Out[20] = -Graphics -$ 

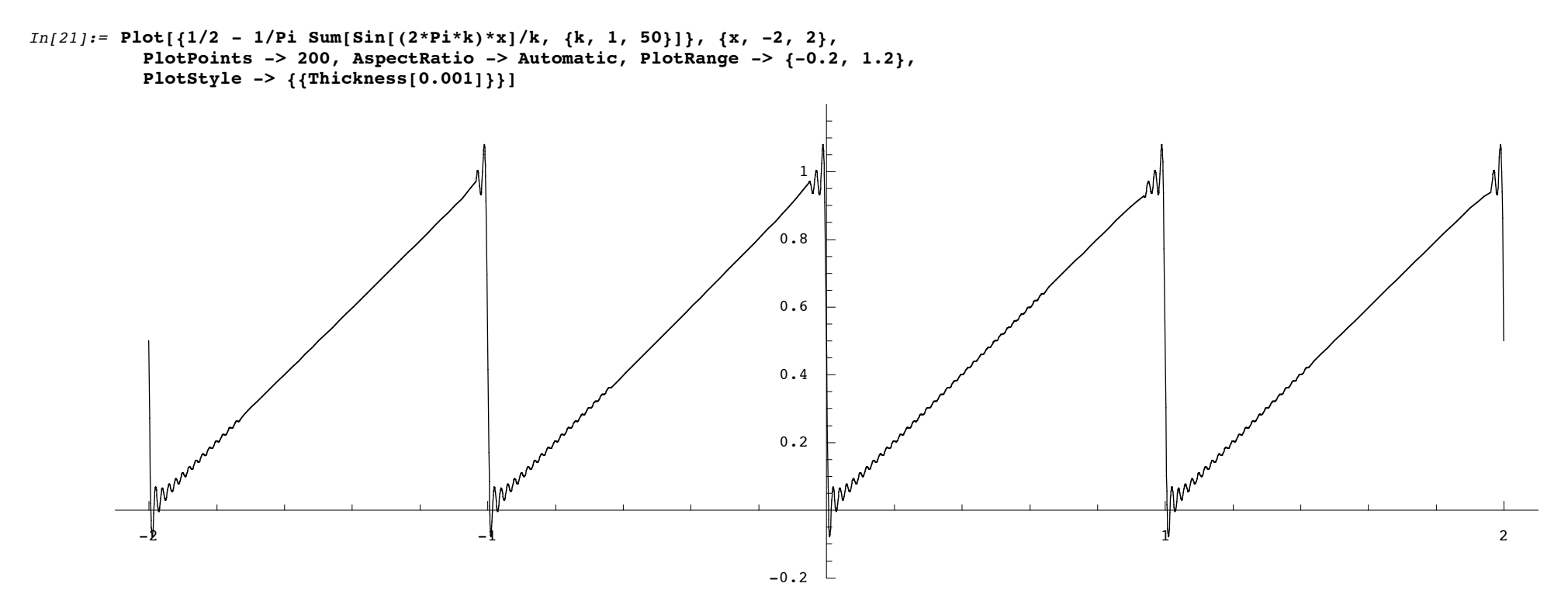

 $Out[21] = -Graphics -$